## 홈페이지 네이버 바로가기 만들기

## 아이폰

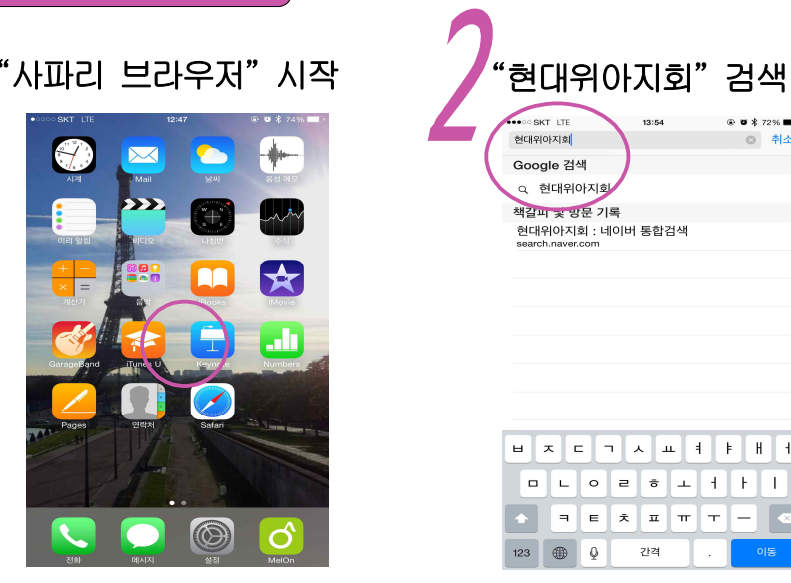

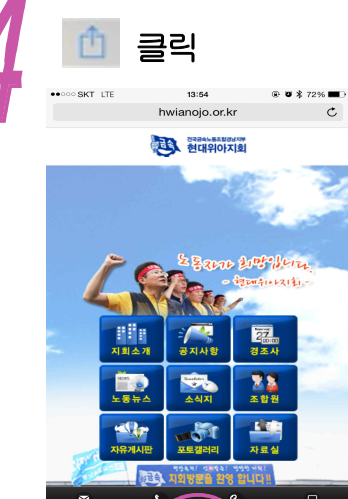

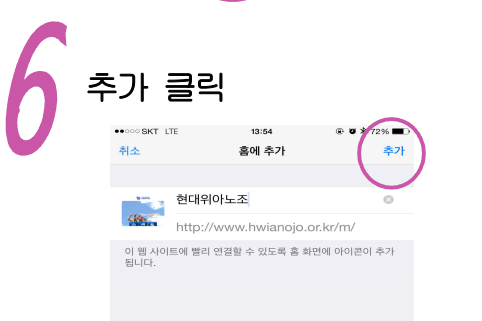

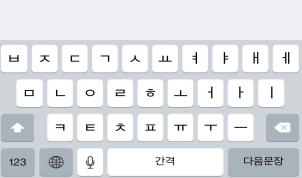

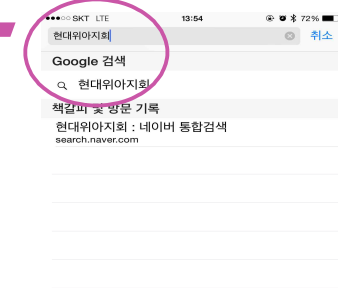

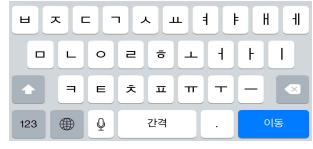

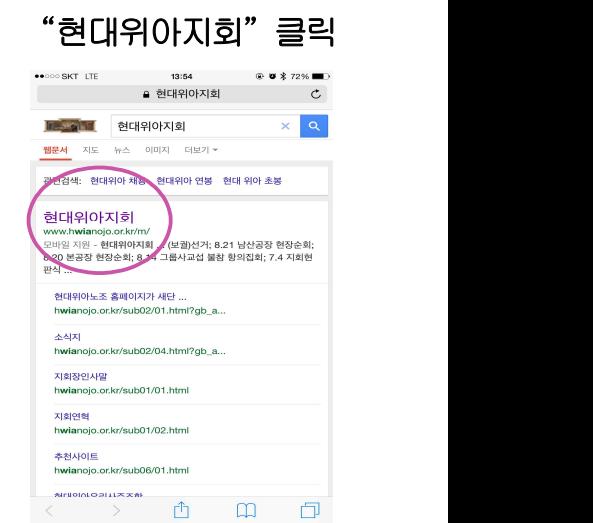

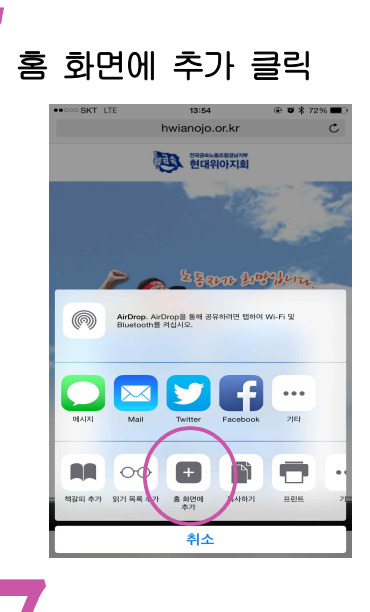

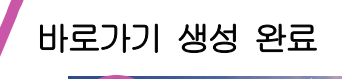

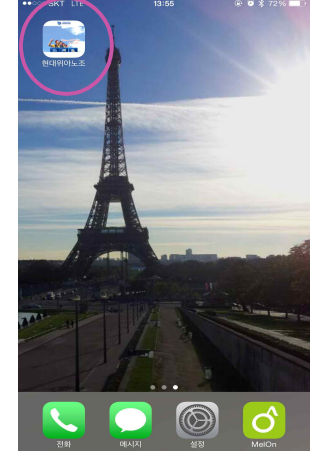